## 1. Starting Mogli

- 1. Make sure the power ("Netz") is connected to a 380V plug socket and all devices are switched on.
- 2. Make sure the high-pressure-pipe is connected on the local high-pressure system
- 3. Make sure all the vacuum parts are well connected and the manual flood valves are closed
- 4. If the main switch is on (5F0) the FPS-display should show *PST OFF*, *HV LOCKED.*
- 5. Check high vacuum pressure (dual gauge, CH2) and decide wheter to UNLOCK HV or not (F4, F3).
- 6. The recipient will be evacuated relatively fast. For evacuating slowly (fragile windows) install an additional fine-adjust-valve between Pirani Gauge (GP) and Turbopump (HP).
- 7. Press PST ON (F1) to start Mogli.

## 2. Mogli running

- 1. While Mogli is running observe the dual gauge for measured pressure, Turbo Control Unit (TCU) for turbo indicators and FPS-display for messages from the controller (table: FPS-Indicators).
- 2. To change the turbopump to standby-mode use the TCU frontpanel.
- 3. To change recipients or open extern valves while Mogli is running: lock HV!
- 4. Never use the manual flood valves (FV, FVHP) or the manual switches of pneumatic valves (VV,

UV, HV) without well-instructed staff and reading carefully the documentations of Mogli.

## 3. Errors

You can find the full version of how to fix an error in the documentations. The FPS shows errors on the display as textmessages successively.

- 1. FPS shows wrong display text  $\rightarrow$  load FPS-program "Mogli\_v2.fps" from a computer to FPS.
- 2. VP ERROR  $\rightarrow$  VP not at speed after 30s. Check wiring, let VP run separately (ext. power)
- 3. HP ERROR  $\rightarrow$  No feedback HP ok. After 30s. Check wiring and TCU.
- 4. START TIME ERROR  $\rightarrow$  GP > 0.1mbar after 10min. Check Pirani Gauge and vacuum-connections up to HV.
- 5. RECOVERY TIME ERROR  $\rightarrow$  GP > 0.1mbar after 1h. when HV open. Recipient Volume could be to big. Make sure FV and FVHP are closed. Check GP and GH.
- 6. INGRESS OF AIR  $\rightarrow$  GH > 1mbar when HV has been open. Leak in the vacuumsystem!
- 7. GAUGE ERROR GP/GH  $\rightarrow$  wrong input-voltage from dual gauge. Check wiring and Gauges.
- 8. COMPRESSED AIR ERROR  $\rightarrow$  Valves don't react. Check high-pressure connections.

If you fixed an error press ERROR RESET (F5). If the problem is solved the error message doesn't appear anymore.

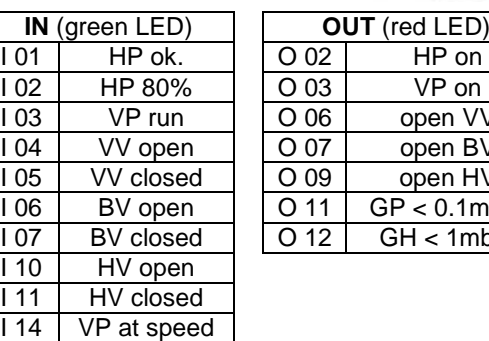

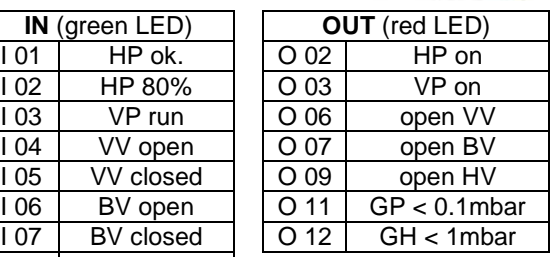

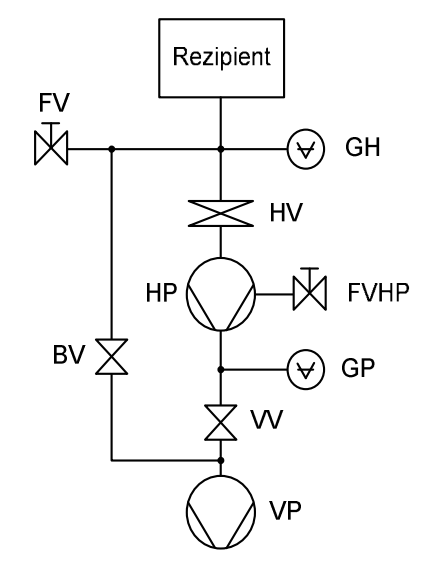

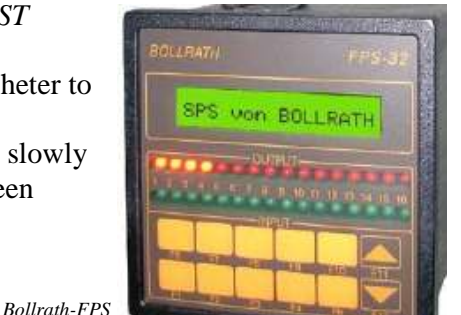